### **Inside Chisel**

- design goals  $\blacksquare$ 
	- $\blacksquare$ in the style of Unix
	- ×. command line only
	- one command to achieve one task well  $\overline{\phantom{a}}$
- chisel is a package with at least three command  $\blacksquare$ line programs
	- txt2pen convert a txt file into a pen file  $\blacksquare$
	- $\blacksquare$ pen2map convert a pen file into a map file (doom3)
	- m. rndpen generate a random pen file
- for your coursework you should consider extending:  $\mathbf{r}$ 
	- pen2map or txt2pen or introducing a third  $\mathbb{R}^2$ which could manipulate a pen or txt file

**rndpen**

slide 3 gaius

 $\Box$ 

- generate a random pen map
- highly alpha code, but it will generate a corridor П based random pen file
- the program does always find a map г
- so some experimentation is required for the pseudo F random numbers to mesh with the algorithm to generate a map

**rndpen**

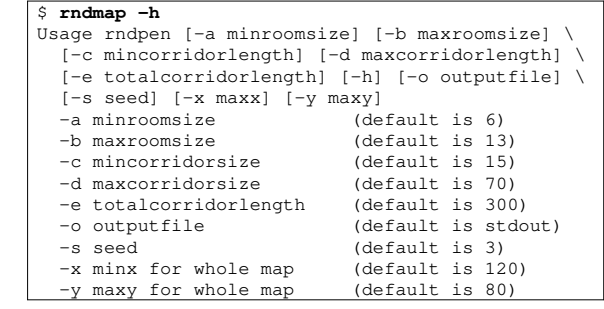

slide 4 gaius

# rndpen

 $\sqrt{5 \text{ rndmap} -s 3 -a 5 -b 10 -c 5 -d 10 -e 20 -x 30 -y}$  30 | p Г

slide 5<br>gaius

slide 7

gaius

notice how the command line tools can be combined using the pipe

rndpen

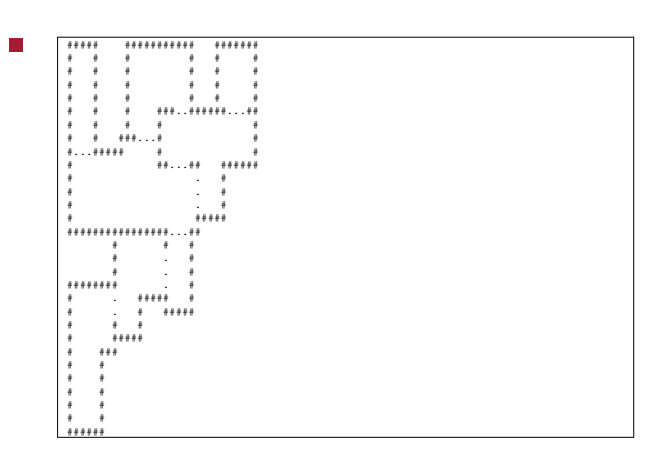

rndpen

- rndpen prioritises placing random corridors on the T. map
- it then tries to fill in the remaining gaps with boxes п and will combine boxes to give rooms of desired min/max dimensions
- it also restricts the number of walls to 8
- it might be useful if you wanted to generate a map П quickly

slide 8 gaius

slide 6<br>gaius

# **Inside: txt2pen**

- source is in one file: п \$HOME/Sandpit/chisel/python/txt2pen.py  $\blacksquare$ 690 lines of Python
- uses the following command line options П

#### \$ cd \$HOME/Sandpit/chisel/python \$ python txt2pen.py -h --<br>-d debugging -h help -V verbose -v version

-o outputfile name

- notice the -o option which takes an additional F argument (filename)
- it uses the getopt module to handle the options Г see function handleOptions  $\blacksquare$

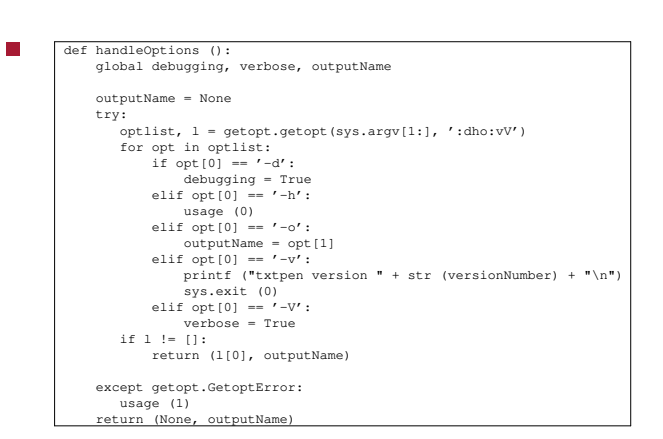

**Inside: txt2pen**

slide 11 gaius

slide 9 gaius

# **Inside: txt2pen**

- it uses a dictionary to maintain the defines
- stores the map in a 2D list (array)
	- mapGrid  $\overline{\phantom{a}}$

## **Inside: txt2pen**

- it determines the walls of a room п
	- it finds the room number (location)  $\overline{\phantom{a}}$
	- moves to the top left inside the room  $\mathbb{R}^n$ (generateRoom)
	- it then attempts to turn left as it moves around  $\overline{\phantom{a}}$ the room (the wall is always on the left)
	- examine scanRoom for the implementation  $\mathcal{C}^{\mathcal{A}}$
	- it looks the square forward and square forward  $\blacksquare$ left comparing the two characters: ## or -- or  $# -$ 
		- $\overline{\phantom{a}}$ # wall and - for space
- a space should be thought of as not a wall $\Box$

slide 12 gaius

### **Inside: txt2pen**

- scanRoom will start at the top right corner of a room П and walk around the edge with the wall always on the left
	- it builds a list of walls, a wall stops/starts at each  $\overline{\phantom{a}}$ turn
- if it sees ## then it must turn right
	- the old wall is stored and a new start position is n. remembered
- if it sees -- then it must turn left
	- the old wall is stored and a new start position is  $\overline{\phantom{a}}$ remembered
- if it sees #- then it continues moving a square П forward

slide 14 gaius

- one of the obvious improvements is for chisel to  $\blacksquare$ automatically introduce lights
	- Ì. add another option to enable automatic lighting

 $\blacksquare$  $-1$ 

- copy scanRoom into a new function  $\overline{\phantom{a}}$ introduceLights
- adapt this new function to add lights but only if the rooms has no user defined lights  $\blacksquare$

slide 15 gaius

### **Inside: pen2map**

chisel/python/pen2map.py is 2086 lines of Python

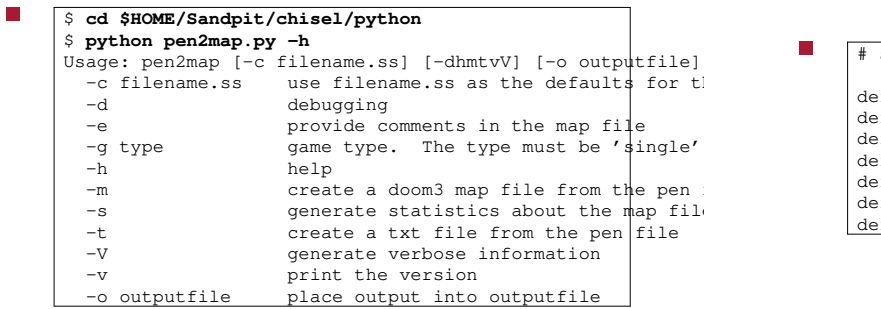

slide 16 ga

# **Example style sheet for the map**

- how are textures defined could use the defaults and п ignore this slide!
	- $\overline{\phantom{a}}$ or examine chisel/python/tiny.ss

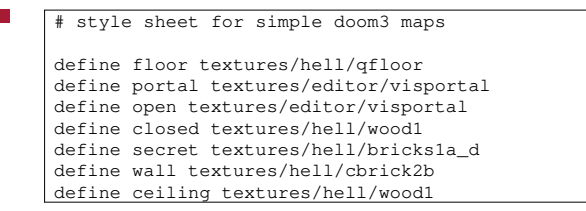

### **pen2map**

- reads in a pen file and converts it into a doom3 map F file
- the pen map is parsed by a top down recursive descent parser
	- the pen syntax is described by an ebnf grammar  $\blacksquare$
	- $\overline{\phantom{a}}$ (extended backus naur form)
	- hand translated into a top down recursive descent  $\overline{\phantom{a}}$ parser
- recursive descent parsers are fast and straightforward to implement once the grammar is defined
	- they also allow for strict syntax checking of input  $\overline{\phantom{a}}$
	- they are used extensively in the construction of  $\overline{\phantom{a}}$ compilers
- consists of terminal symbols and non-terminal  $\blacksquare$ production rules which define the legal sequence of symbols
- in C++ for example, a terminal symbol might be  $\blacksquare$ while, for,  $do =$  ; 0 etc
- a rule might be: F
- assignment  $:=$  lhs  $"=" " This =$ :
- meaning the assignment rule is satisfied if there is a legal  $\ln s$  followed by = followed by rhs

slide 19 gaius

T.

slide 17 gaius

### **pen example**

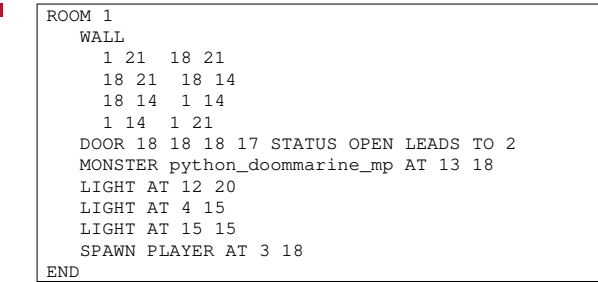

**pen grammar in ebnf** FileUnit := RoomDesc { RoomDesc } [ RandomTreasure ] "END RoomDesc := 'ROOM' Integer { WallDesc | DoorDesc | TreasureDesc } 'END' =: WallDesc := 'WALL' WallCoords { WallCoords } =: WallCoords := Integer Integer Integer Integer =: DoorDesc := 'DOOR' DoorCoords { DoorCoords } =:

slide 20 gaius

**pen grammar in ebnf**

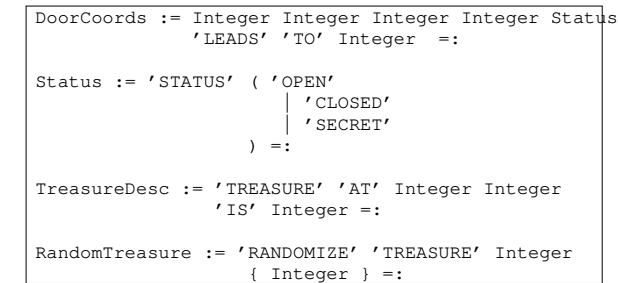

**ebnf meta symbols**

slide 22 gaius

slide 24 gaius

- { foo }  $\mathbb{R}^2$ means it is legal to have 0 or more occurrences of foo
- [ foo ] means it is legal to have 0 or 1 occurrence of m. foo
- ( foo | bar ) here the ( and ) group together the extent of the  $\blacksquare$ |
- " $foo$ " represents the terminal symbol  $f \circ \circ$
- as opposed to the rule foo

slide 23 gaius

slide 21 gaius

**Translating ebnf grammar into a top down parser**

- once the grammar is defined it is straightforward to implement a top down parser
- if the grammar is said to be well formed if we only П need to look at the next token to determine the flow of control in the parser
- **Translating ebnf grammar into a top down parser**
- we define a few helper functions
	- expect ("foo") insists that the next token is  $\overline{\phantom{a}}$ "foo" and generates an error if it is not "foo"
	- u. if "foo" is seen the consume this symbol and move onto the next
- expecting (list) П
	- m. returns True if any symbol in list matches the current symbol
- integer return True if the current symbol is an integer
	- if True store the value of the integer in  $\mathbb{R}^2$ curinteger